# **BANCO DE DADOS MONGODB VS BANCO DE DADOS SQL SERVER 2008**

PESSOA,Bruno Carlos(1); SILVA,Charles Wilson da(1); SANTOS,Isley Tadeu dos(1); ALVES,Túlio Gomes(1); DIAS,Alexandre Martins(2); LUZ, Francisco Vieira(3);

(1)Acadêmico de Ciência da Computação da UNIFENAS; (2) Orientador; (3) Co-**Orientador** 

### **RESUMO**

 Este estudo apresenta a comparação entre dois bancos de dados, o SQL Server e o MongoDB. Para que houvesse uma justa comparação entre os bancos a mesma estrutura de código foi utilizada. Foram feitos testes com as operações básicas: inserção, exclusão, consulta e alteração, e utilizando a mesma quantidade de registros para ambos os bancos. Os testes demonstraram que o banco de dados MongoDB apresenta velocidade superior ao banco de dados SQL Server.

# **ABSTRACT**

This study presents the comparison of two databases, the SQL Server and the MongoDB. To make a fair parallel between them the same code structure was used. Tests were made using the basics operations: insert, delete, select and update, and they were performed with the same amount of records in both databases. The tests showed that the MongoDB database introduces superior speed than SQL Server database.

# **1 INTRODUÇÃO**

A tecnologia está cada vez mais avançada, e assim, a grande maioria dos profissionais e futuros profissionais da área está em uma constante busca por ferramentas mais eficazes. Em sistemas de informações atuais, o papel de um SGBD (Sistema Gerenciador de Banco de Dados) é fundamental.

 Atualmente os Bancos de Dados Relacionais são mais utilizados em Sistemas Convencionais, mas com o decorrer do tempo, mais pessoas vêm utilizando Banco de Dados não Relacionais. Com isso estes bancos de dados vêm crescendo e ganhando espaço no cenário de desenvolvimento de Sistemas.

### **1.1 Objetivo**

O objetivo deste trabalho é desenvolver uma análise comparativa de desempenho das ferramentas de gerência de Bancos de Dados, SQL Server 2008 e MongoDB .

### **1.2 Justificativa**

Espera-se, com esse estudo determinar, com considerável grau de precisão e certeza, qual dos dois softwares ou Ferramentas é mais eficiente e adequado para o tipo de Banco de Dados utilizado.

### **1.3 Hipótese**

A intenção é mostrar que um Banco de Dados Não Relacional será mais rápido e mais escalável que o Banco de Dados Relacional Tradicional.

## **2 REFERENCIAL TEÓRICO**

#### **2.1 SQL Server**

De acordo com o site do fabricante MSDN (2008) referindo-se ao Microsoft SQL Server 2008, a principal vantagem é o fornecimento de uma plataforma de alta confiabilidade e robustez capaz de suportar aplicações de missão crítica de grande exigência, a possível criptação dos dados contidos em todo o BD (Banco de Dados) ou nos arquivos de log. Isso protege os dados das solicitações não autorizadas sem a necessidade de software ou aplicativos complementares.

Segundo Randal (2012), o SQL permite o espelhamento do banco de dados, recuperação automática da página de dados e a compressão do fluxo de logs. Um aumento na produtividade com a rapidez e simplicidade de instalação, manutenção e uso. Também possui uma enorme versatilidade na aceitação de informações e no oferecimento de respostas previsíveis as demandas dos usuários.

> "Tem como objetivo tornar o gerenciamento de dados como autoajuste, autoorganização, automanutenção e a fornecer quase zero a porcentagem de tempo em que o sistema permanece inativo por causa de um problema inesperado. Inclui suporte para formatos de mídia digital para fotos, áudio, vídeo e outros dados multimídia" (MSDN, 2008).

Baseando em Weber (2012), o SQL Server 2008 inclui recursos de compressão, para maior escalabilidade. Os algoritmos de indexação foram aperfeiçoados e introduziu a noção de índices filtrados.

> "SQL Server garante que seus dados podem ser acessados de qualquer lugar, mesmo estando distante podem ser acessados por uma enorme variedade de aplicativos diferentes, o que o torna muito prático e de fácil uso para hospedagem de sites na internet" (MSDN, 2012).

### **2.2 Banco de dados MongoDB**

"Durante algumas décadas, investiu-se na construção de bancos de dados orientados a objetos. A perspectiva era de que com um banco de dados orientado a objeto o mapeamento entre os dados e o banco, algo extremamente oneroso em bancos relacionais, pudesse ser transparente. De fato, muitos bancos foram criados durante as últimas décadas para atender à perspectiva orientada a objetos, no entanto sem muito sucesso" (BRAGA, 2012).

Baseado em Braga (2012), a tendência de criação de bancos NoSQL fez com que uma nova categoria de bancos surgisse. O document-oriented MongoDB é uma nova possibilidade que trabalha com o armazenamento de documentos no formato BSON, uma extensão do JSON que é muito conhecido entre os desenvolvedores Java Script e largamente utilizado para a troca de informações na web. A principal diferença entre um documento JSON e um objeto em uma linguagem de programação orientada a objeto é que no JSON não é possível guardar métodos, no entanto permite guardar objetos e vetores – arrays – dentro de um objeto JSON.

### **2.2.1 Características do MongoDB**

"MongoDB é um poderoso, flexível e escalável banco de dados. Combina a capacidade para dimensionar com muitas das características mais úteis de bancos de dados relacionais, tais como índices secundários, consultas de largo alcance e ordenação. MongoDB também é incrivelmente cheio de recursos: tem toneladas de recursos úteis, tais como suporte embutido para MapReduce de estilo de agregação e índices geoespaciais" (SANTOS, 2012).

De acordo com a MSDN (2012) MongoDB possui flexibilidade, e armazena dados em documentos JSON (que é serializado para BSON). JSON nos fornece um modelo de dados rico que mapeia perfeitamente os tipos de linguagem de programação nativa.

> "Poder, ele fornece várias características de um banco de dados relacional e tradicional, tais como índices secundários, consultas dinâmicas, classificação atualizações ricos, upserts (atualizar se o documento existe, inserir, se ele não existe), e de agregação fácil. Isto dá-lhe a amplitude da funcionalidade que você está acostumado a partir de um banco de dados relacional e tradicional, com a capacidade de flexibilidade e escalabilidade que o modelo não-relacional permite" (HOROWITZ, 2012).

> "Velocidade/Escalabilidade, ao manter os dados relacionados juntos em documentos, as consultas podem ser muito mais rápidas do que em um banco de dados relacional em que os dados são separados em várias tabelas e, então, precisa ser juntado mais tarde. MongoDB também facilita a expandir a sua base de dados. Autosharding permite dimensionar o cluster linearmente pela adição de mais máquinas, e também permite Balanceamento automático de mudanças na distribuição de carga e dados" (WEISSMANN, 2012).

"É possível aumentar a capacidade sem qualquer tempo de inatividade, o que é muito importante na web, quando a carga pode aumentar de repente e derrubar o site para manutenção prolongada pode custar grandes quantidades de receita" (BRAGA, 2012).

"Facilidade de utilização, ele trabalha duro para ser muito fácil de instalar, configurar, manter e usar. Para este fim, MongoDB fornece opções de configuração e, em vez tentar fazer automaticamente a "coisa certa" sempre que possível. Isto significa que MongoDB funciona direito fora da caixa, e você pode ir direto ao desenvolvimento de seu aplicativo, em vez

de gastar muito tempo no ajuste fino de configurações de banco de dados obscuros" (ESPAKE, 2012).

# **3 MATERIAL E MÉTODOS**

Para o desenvolvimento deste trabalho será utilizado um notebook com as seguintes configurações:

- 4GB de memória RAM
- HD de 500GB
- Processador Intel Core I3

Os softwares apresentados serão desenvolvidos pela equipe de autores deste trabalho com orientação de docentes da Unifenas. Será utilizada o Microsoft Visual Studio 2010 como ambiente de programação; C# como linguagem principal de programação; orientação a objetos com arquitetura em camadas distintas para interface, codificação. Além de Ferramentas como Sql Server 2008 R2, MongoDB.

# **3.1 SQL Server 2008 R2**

O SQL Server 2008 R2 é um banco de dados relacional de propriedade da Microsoft e tem como função a gerência e organização de dados. Também é possível inserir, consultar, alterar e excluir, através de serviços integrados que o SQL Server 2008 R2 possui. Possui alta segurança e confiabilidade para as aplicações.

Será utilizado o SQL Server 2008 R2 como uma das plataformas de banco de dados visto por possuir versão gratuita e de fácil manuseio.

O Visual Studio 2010 é uma IDE (Integrated Development Environment) da Microsoft que pode ser usada para desenvolvimento de aplicações. A ferramenta oferece suporte a diversas linguagens de programação como: C, C++, C#, VB, XML, HTML, ASP, entre outras.

A decisão em desenvolver as aplicações utilizando o Visual Studio 2010 foi tomada por ser uma ferramenta eficiente, atual e que suporta todas as necessidades do projeto.

### **3.3 MongoDB**

"O MongoDB é um projeto de software livre, com o banco de dados em si licenciado sob a GNU AGPL versão 2.2.0. Essa licença é uma versão modificada da GNU GPL(Licença Pública Geral) que fecha uma brecha na qual as restrições de copyleft não se aplicam ao uso do software, mas apenas à sua distribuição. Usar a GPL regular poderia resultar em alguém perceber que nenhuma distribuição de fato acontece e, portanto, potencialmente contornar os termos da licença". (LENNON, 2011)

## **3.4 UML**

Baseando em TACLA (2012), UML (Unified Modeling Language) é uma linguagem de modelagem que ajuda na criação e leitura dos modelos, sem informar quando e quais modelos necessitam ser criados. Como a UML é independente do processo, pode ser usada a qualquer momento e em qualquer processo. Especificação, visualização, construção e documentação são algumas das funções da UML.

### **4 SOFTWARE**

### **4.1 Descrição do Sistema**

O sistema desenvolvido possui cinco módulos: Cadastro, Consulta, Alteração, Exclusão e Teste. A Alteração e a Exclusão foram feitas numa mesma página, onde são distinguidas por botões diferentes.

No Cadastro, o usuário entrará com seus dados, onde aqueles campos marcados com um asterisco são de preenchimento obrigatório, e os que não possuírem são de preenchimento conforme as características do usuário.

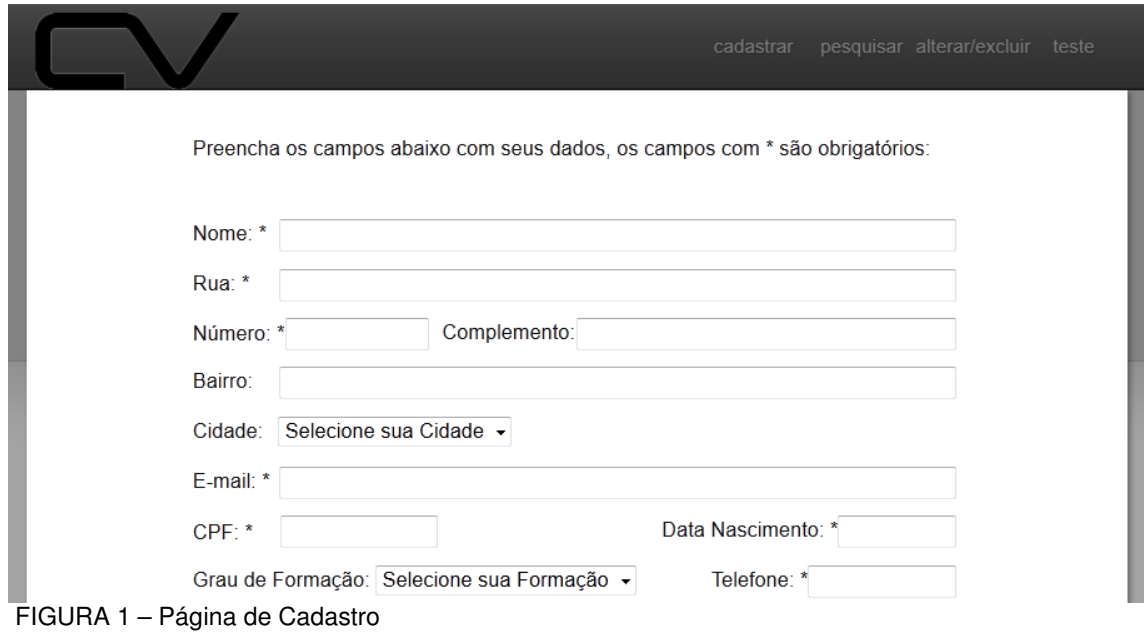

Para as consultas existem quatro maneiras diferentes de realizá-las. Podem ser consultados todos os usuários cadastrados, pelo grau de formação, pela cidade do usuário ou pela cidade e grau de formação.

Logo no topo da página há dois *DropDownList*, um com as cidades e o outro com os graus de formação. Selecionando um dos DropDownList, indicará a procura apenas por este. Selecionando os dois, será feita a consulta pelos dois e não selecionando nenhum, irá procurar todo o cadastrado. O resultado das pesquisas aparece em um DataGridView.

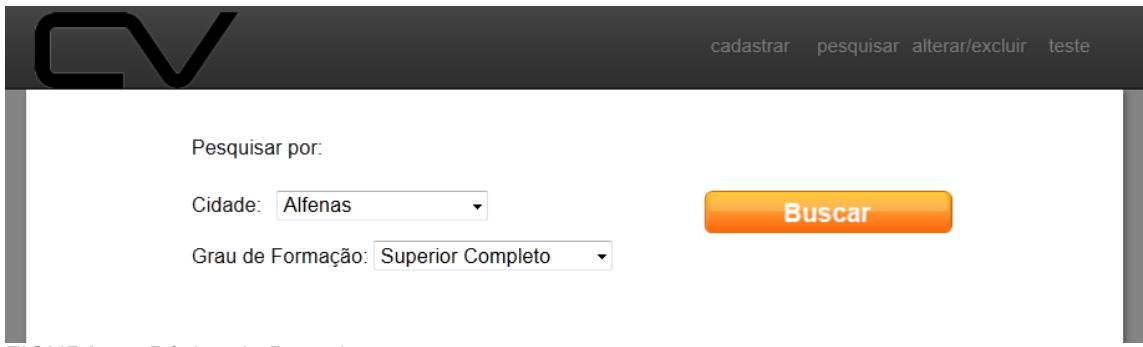

FIGURA 2 – Página de Pesquisa

A Alteração e a Exclusão foram desenvolvidas na mesma página, onde primeiramente é feita uma consulta pelo nome e CPF do usuário. Caso os dados estejam corretos, serão apresentados na tela os dados cadastrados deste usuário.

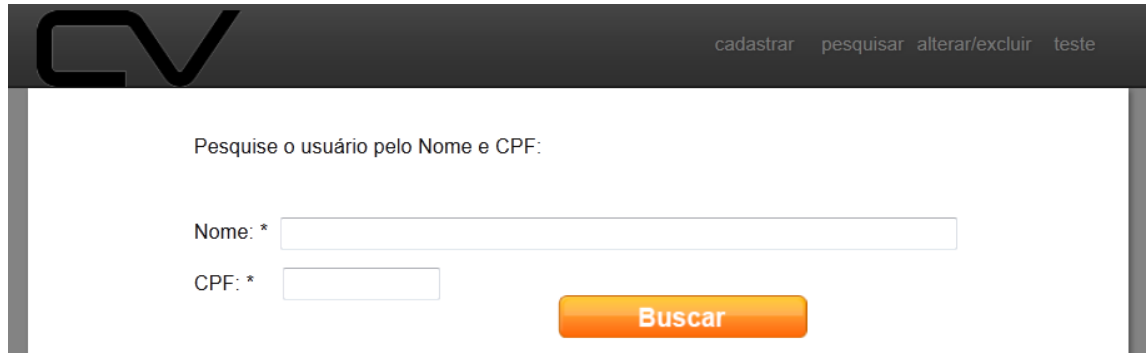

FIGURA 3 – Consulta para realizar uma alteração ou exclusão

Assim que forem apresentados os dados na tela, poderá ser feita a escolha por uma Alteração ou Exclusão deste usuário, que está distinguida por dois botões. Foi desenvolvida uma página para inseção de grandes quantidades de dados. Nesta página o usuário apenas fornecerá a quantidade de dados a ser inserida. Isto tem como objetivo, contar o tempo necessário para a inserção destes dados.

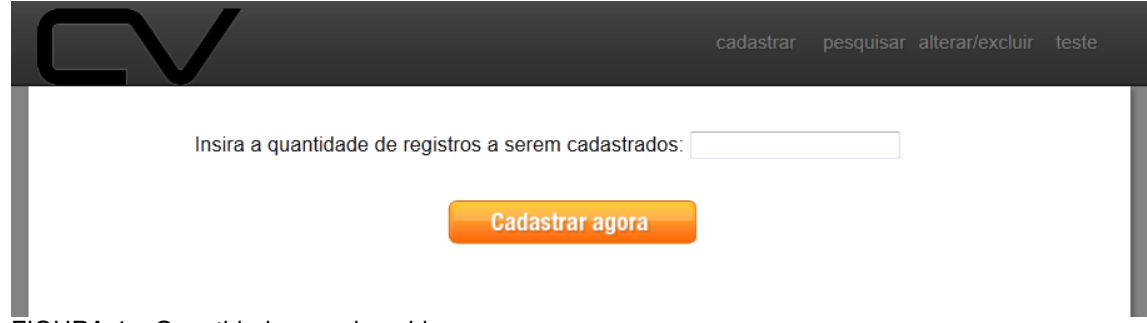

FIGURA 4 – Quantidade a ser inserida

### **5 RESULTADOS**

Ao final da codificação da aplicação, foram realizados vários testes com as 4 operações básicas (inserção, consulta, alteração e exclusão) nos 2 bancos. Para o caso da Inserção foram realizadas inserções com as seguintes quantidades de registros: 10, 100, 1000 e 10000 registros. Após os testes, foi gerado o gráfico que esta na (FIG. 5)

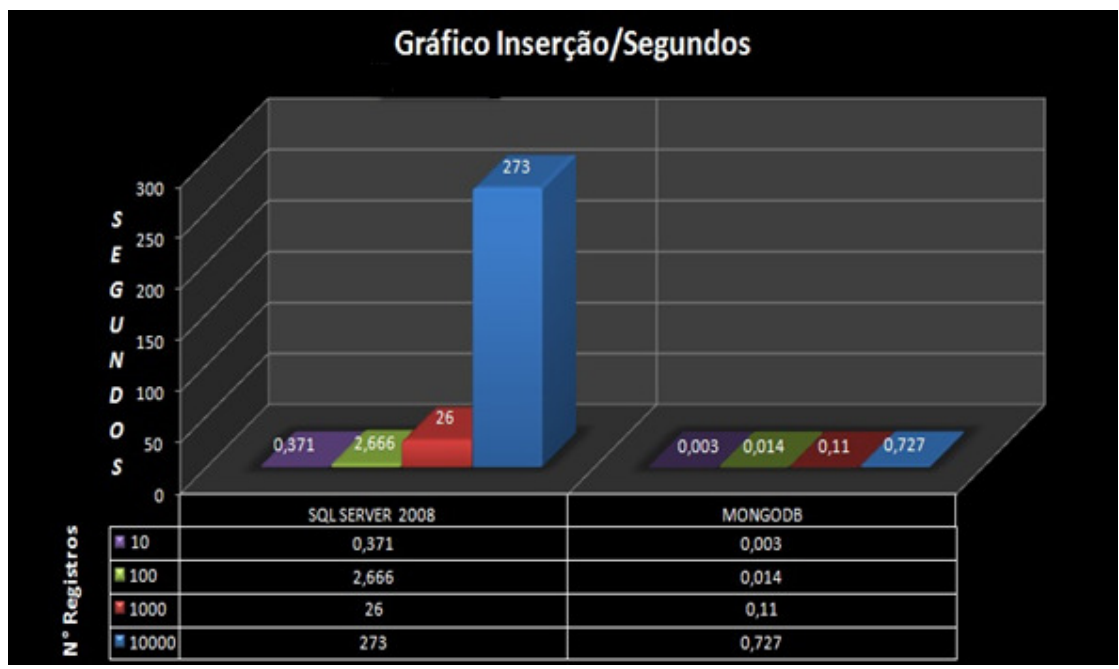

FIGURA 5 – Gráfico Inserção/Segundos.

Na figura 6, temos o gráfico gerado para a operação de Consulta nos 2 bancos, com as seguintes quantidades: 10, 100, 1000 e 10000 registros.

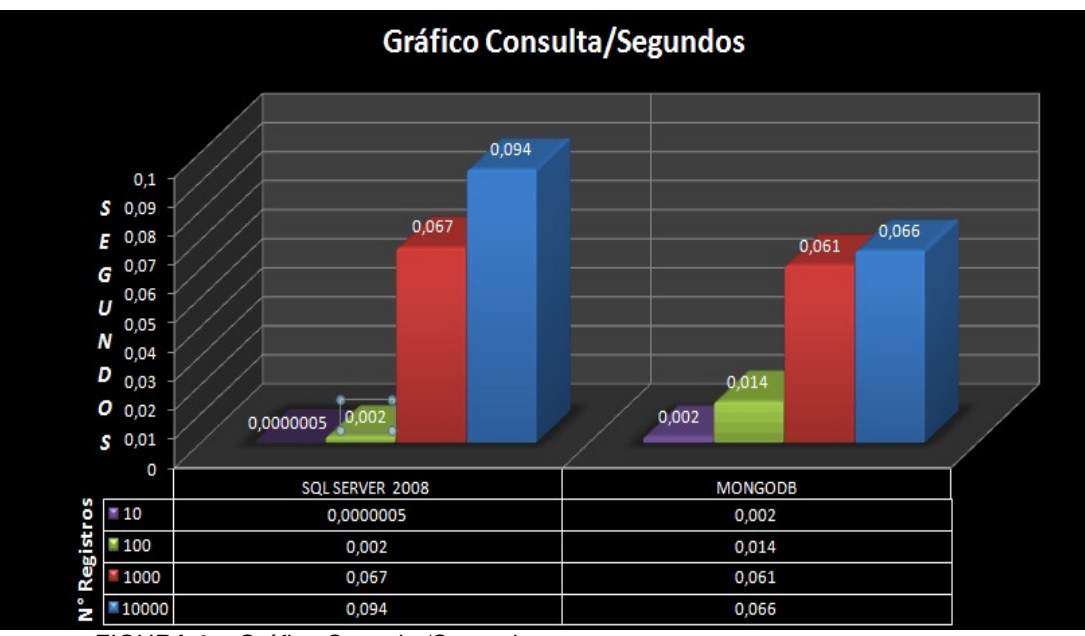

FIGURA 6 – Gráfico Consulta/Segundos.

Para o caso de exclusão obteve-se o tempo de 0:0:0:49 (49 milissegundos) no banco de dados SQL Server 2008, e no banco de dados MongoDB um tempo de 0:0:0:0005 (menor que 1 milissegundo) para uma mesma operação.

# **6 CONCLUSÃO**

Ao final dos estudos deste trabalho conclui-se uma relativa superioridade em relação ao desempenho do banco de dados MongoDB sobre o banco de dados SQL Server 2008, em todas as operações testadas.

No caso da Inserção é onde se nota mais nitidamente essa superioridade, sendo que esta ocorre com qualquer quantidade de registros, e quanto maior a quantidade de registros, maior a superioridade. No caso da Exclusão, há uma relevante superioridade do banco de dados MongoDB.

Porém, nos casos de consulta, ocorre o seguinte: quando a quantidade de registros trazidos da base é pequena e os registros a serem consultados são diferentes, o SQL Server é superior. Conforme a quantidade toma maiores proporções o MongoDB vai superando o SQL Server. Mas quando se trata de uma consulta de um mesmo valor só que várias vezes, simultaneamente, o MongoDB supera o SQL Server em qualquer quantidade.

# **REFERÊNCIAS**

BRAGA, Tiago. **Introdução sobre o MongoDB**. Disponível em: < http://www.tiagobraga.com.br>. Acesso em 12 de Maio de 2012.

ESPAKE, Patrick. **MongoDB do feijão a feijoada**. Disponível em: < http://blog.patrickespake.com/2010/03/09/mongodb-do-feijao-a-feijoada/ >. Acesso em 19 de Maio de 2012.

HOROWITZ, Eliot. **Introdução ao MongoDB**. Disponível em> < http://www.mongodb.org>. Acesso em: 08 de Maio de 2012.

LENNON, Joe. **Explore o MongoDB**. Disponível em: <http://www.ibm.com/developerworks/br/library/os-mongodb4/index.html>. Acesso em: 08 de Maio de 2012.

MSDN. **Edições e componentes do SQL Server 2008**. Disponível em: http://msdn.microsoft.com/pt-br/library/ms144275(v=sql.100).aspx. Acesso em 31 de maio de 2012.

MSDN. **Introdução (SQL Server 2008)**. Disponível em: http://msdn.microsoft.com/pt-br/library/bb500434(v=sql.100). Acesso em 31 de maio de 2012.

MSDN. **Introdução à linguagem C # e ao.NET Framework**. Disponível em: <http://msdn.microsoft.com/library/z1zx9t92>. Acesso em 29 de maio de 2012.

MSDN. **SQL Server 2008 Full-Text Search: Internals and Enhancements**. Disponível em: http://msdn.microsoft.com/en-us/library/cc721269.aspx. Acesso em 31 de maio de 2012.

MSDN. **Afinal de contas, o que são os bancos de dados de documentos?**  Disponível em http://msdn.microsoft.com/pt-br/magazine/hh547103.aspx>. Acesso em 24 de Maio de 2012.

MSDN. **SQL Server 2008**. Disponível em: <http://msdn.microsoft.com/ptbr/library/bb418470(v=sql.10)>, Acesso em 30 de maio de 2012.

RANDAL, Paul S. **P+R SQL: Recuperação de desastres e espelhamento de banco de dados** Disponível em <http://technet.microsoft.com/ptbr/magazine/jj259764.aspx>. Acesso em 17 de Maio de 2012.

SANTOS, Hudson. I**ntegrando o Oracle Database com o NoSQL Database MongoDB.** Disponível em http://www.profissionaloracle.com.br/gpo/artigo/banco-dedados/61-integrando-o-oracle-database-com-o-nosql-database-mongodb>. Acesso em 18 de Maio de 2012.

# TACLA, Cesar A.. **Analise e Projeto OO & UML 2.0** Disponível em

http://www.dainf.ct.utfpr.edu.br/~tacla/UML/Apostila.pdf>. Acesso em 24 de Maio de 2012

WEBER, Ann **. Desempenho e Escalabilidade do SQL Server 2008.** Disponível em <download.microsoft.com/download/.../SQL2008PerfandScale.doc>. Acesso em 18 de Maio 2012.

WEISSMANN, Henrique Lobo. **Introdução ao MongoDB: um banco de dados NoSQL**. Disponível em < http://www.itexto.net/devkico/?p=682 >. Acesso em 17 de Maio de 2012.